## SAP ABAP table DPR TS\_INT\_RES\_ASSIGN\_DIST {Distribution of role demand data}

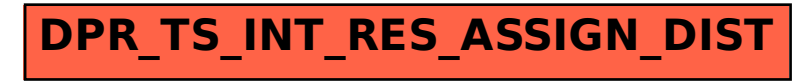